## Introduction

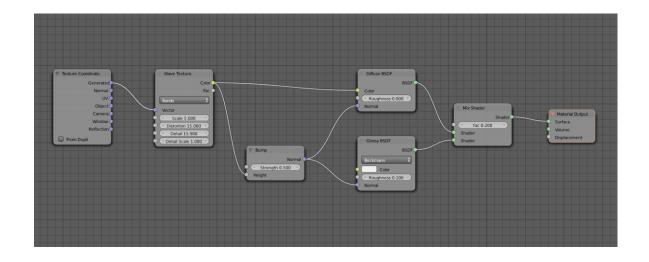

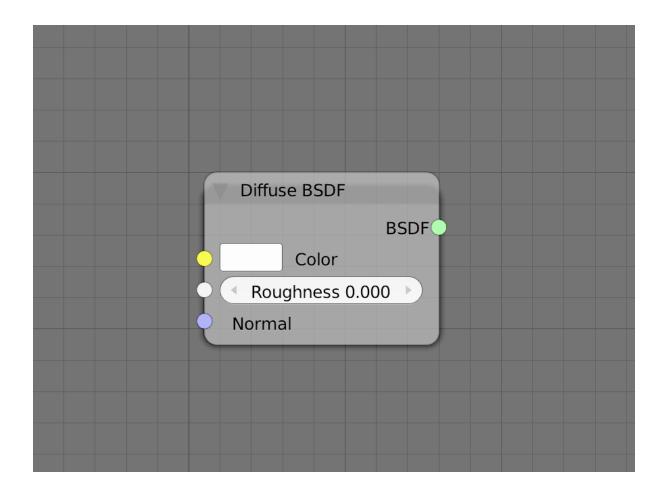

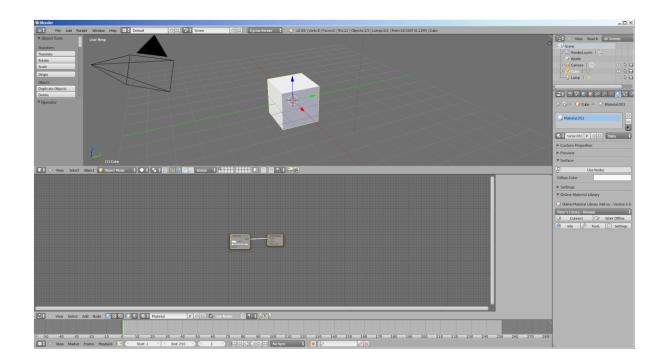

## **Chapter 1: Key Holder and Wallet Studio Shot**

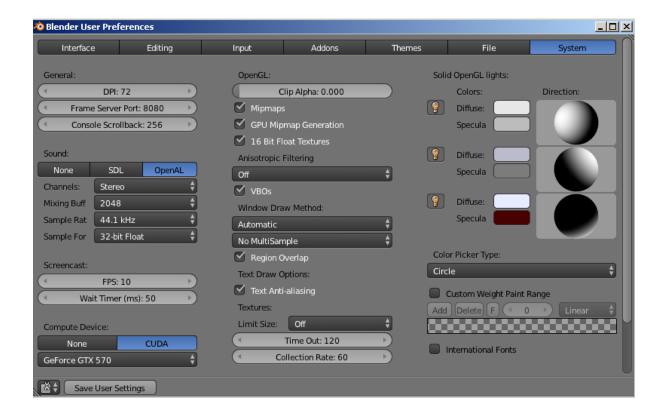

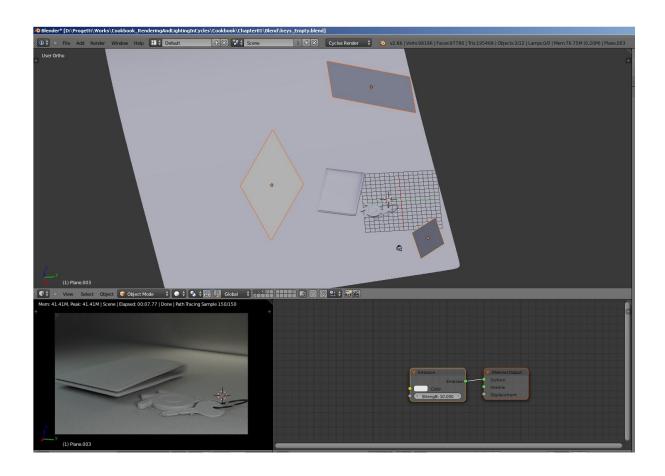

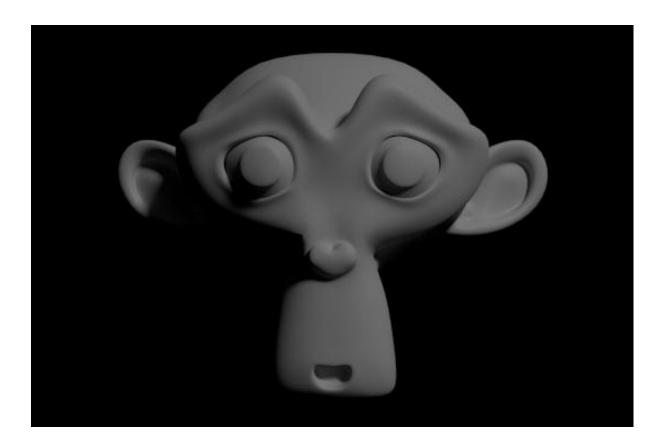

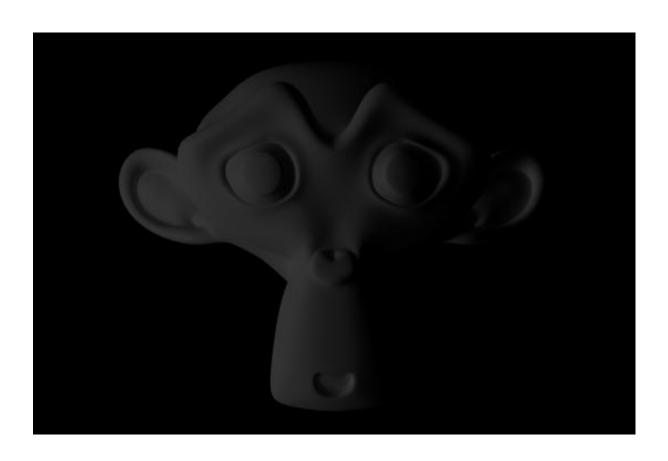

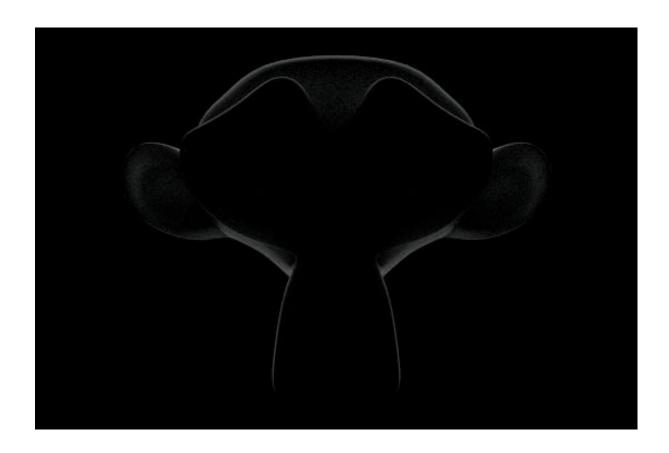

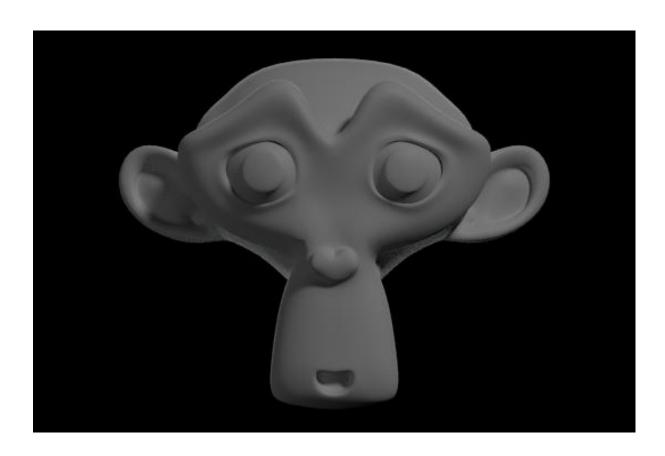

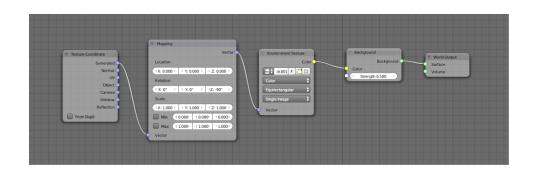

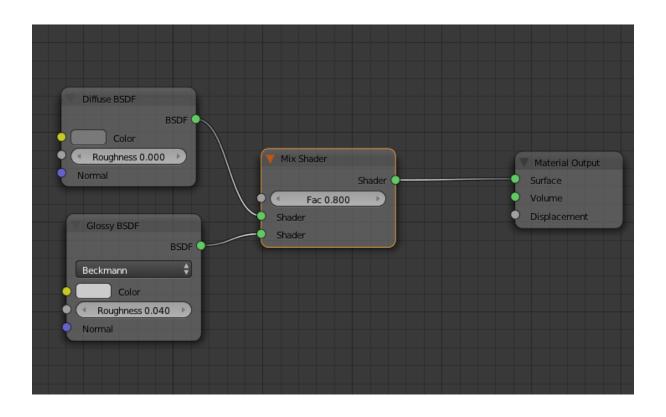

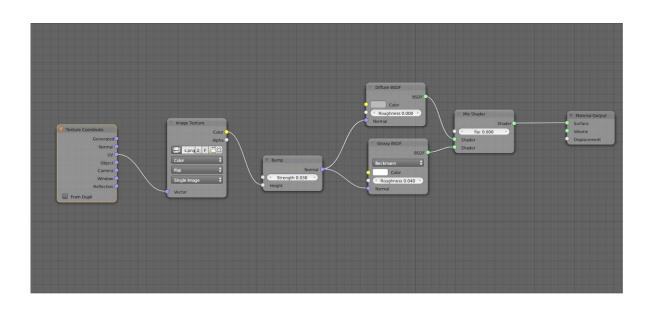

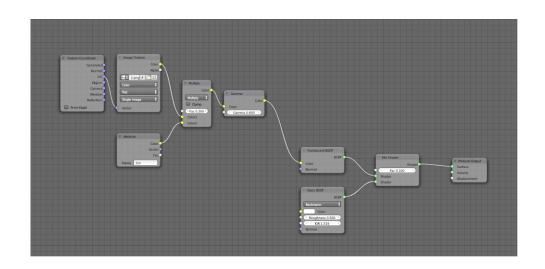

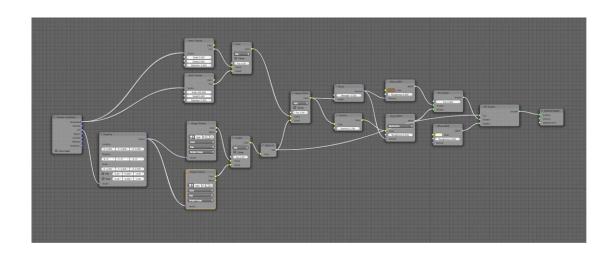

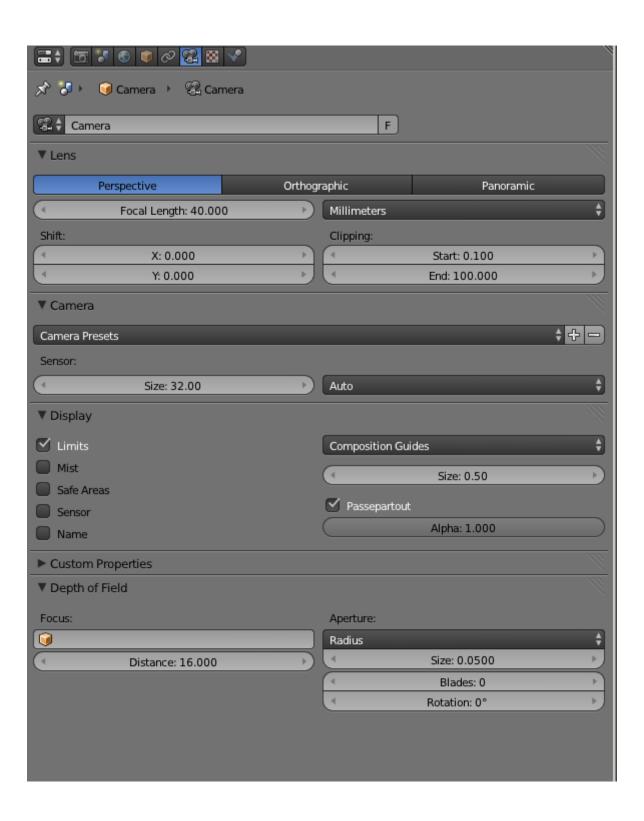

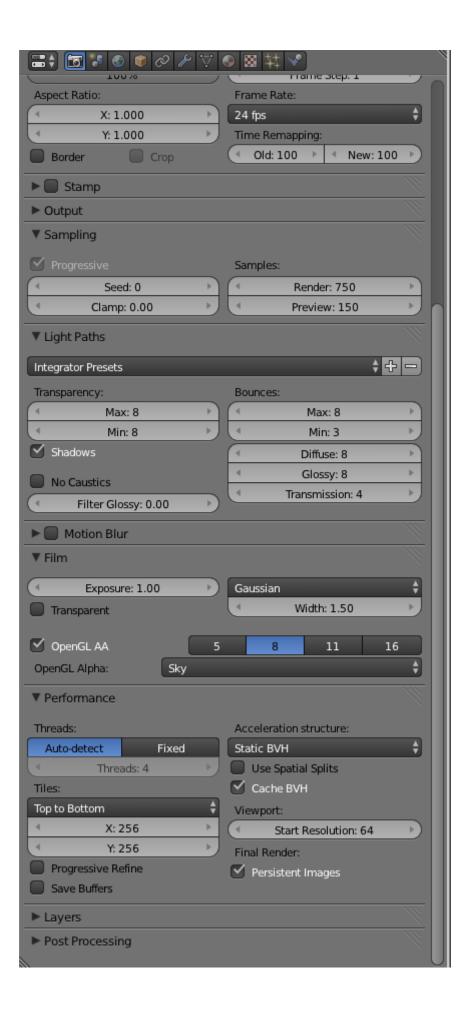

**Chapter 2: Creating Different Glass Materials in Cycles** 

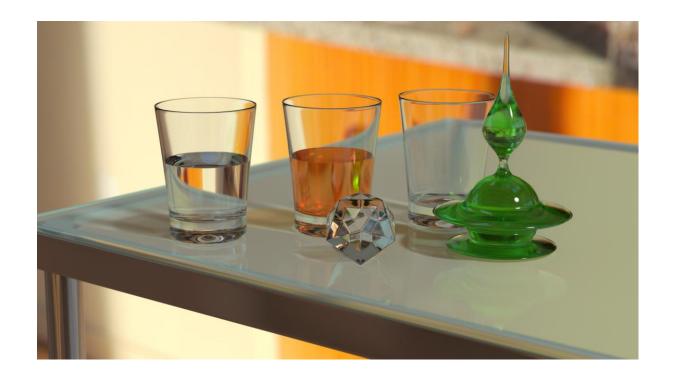

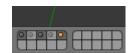

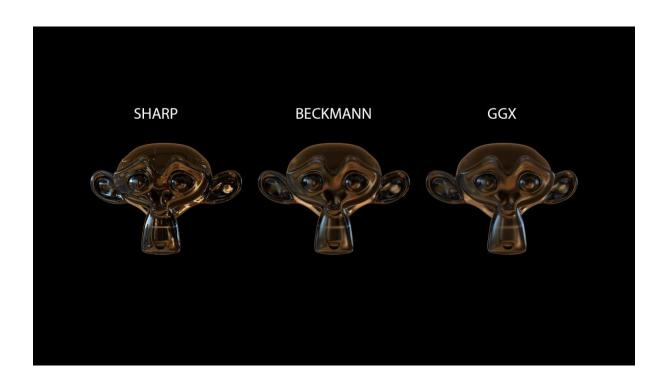

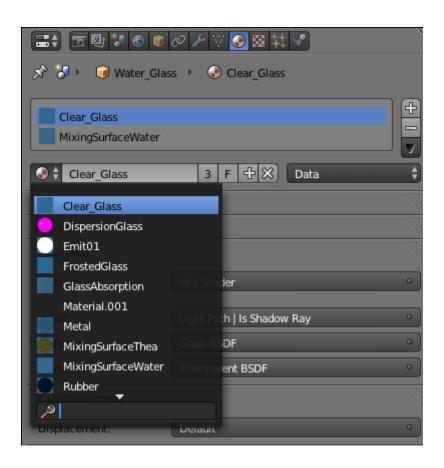

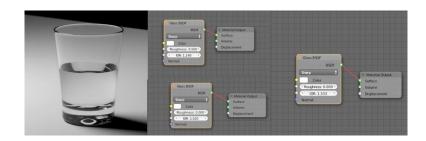

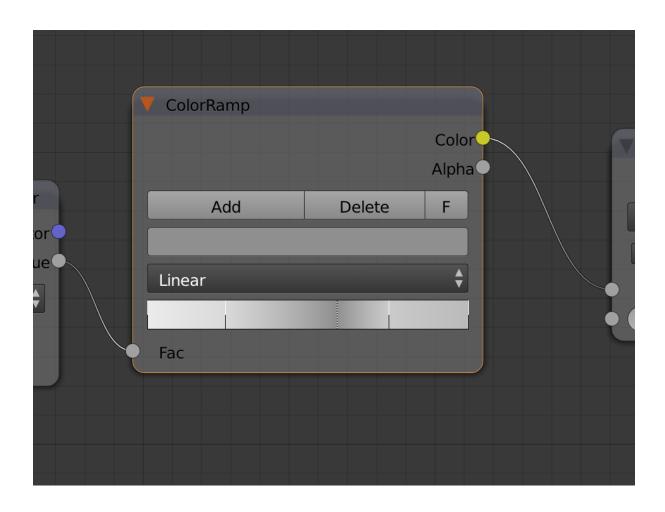

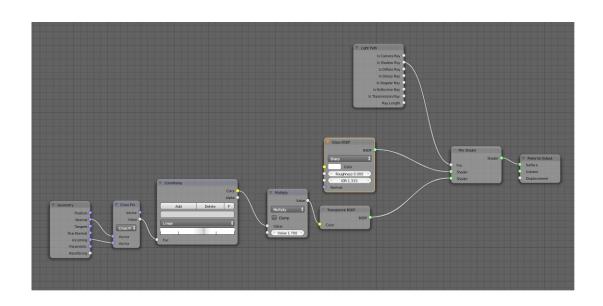

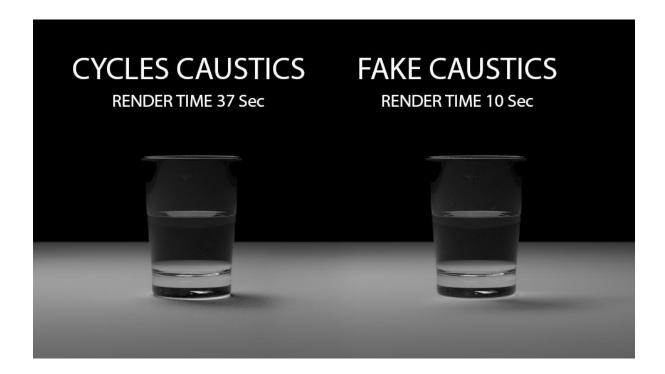

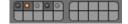

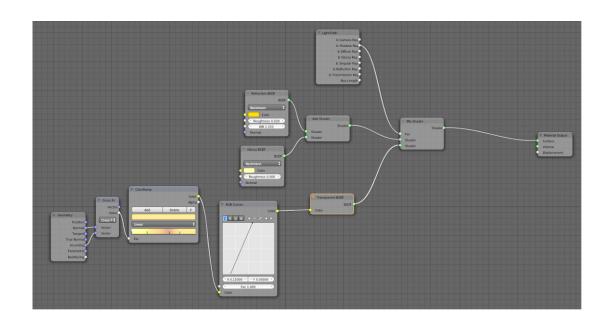

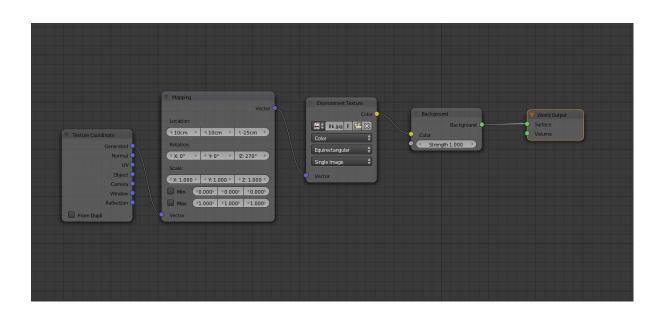

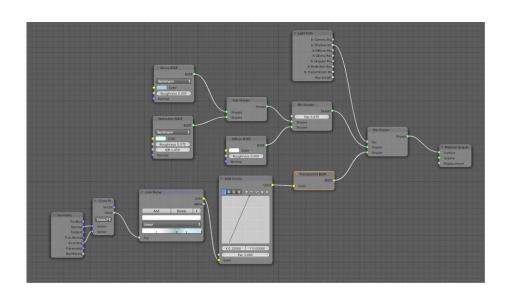

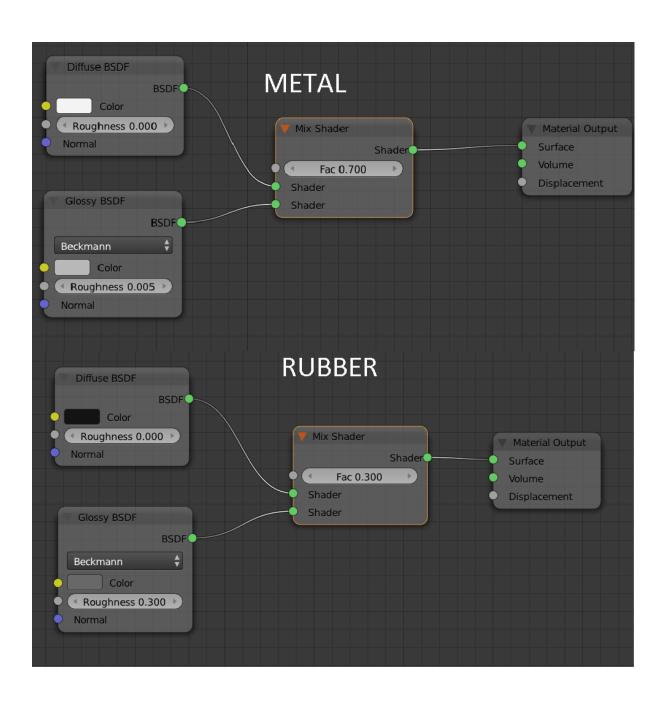

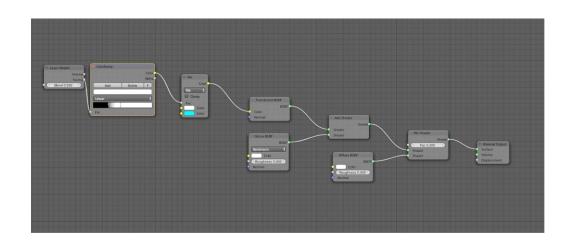

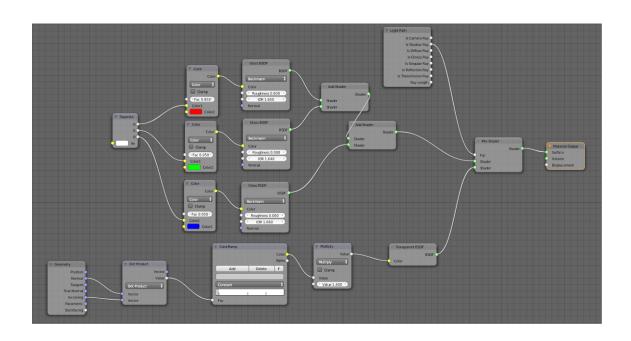

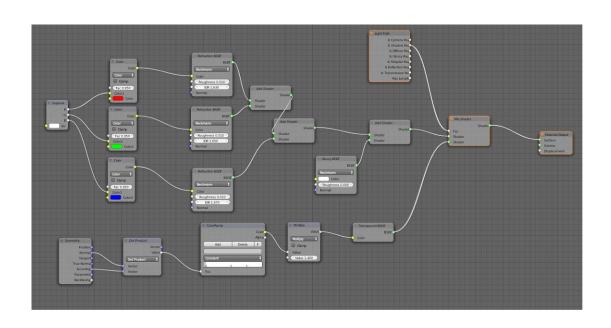

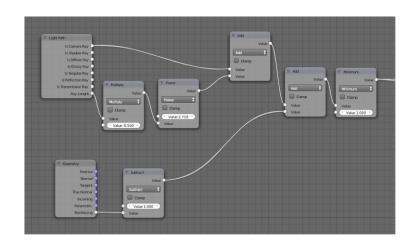

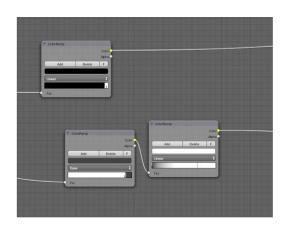

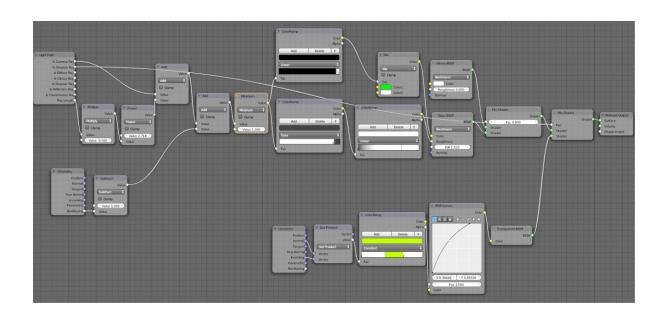

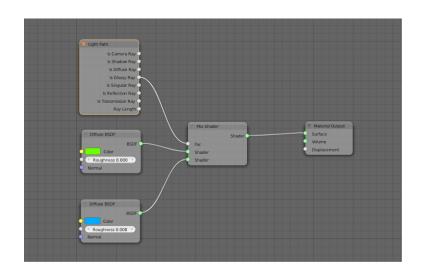

**Chapter 3: Creating an Interior Scene** 

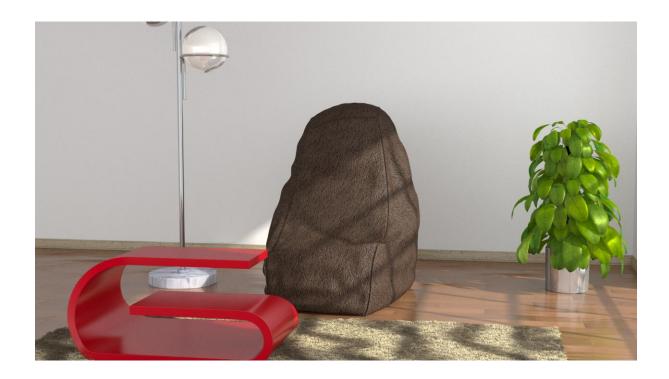

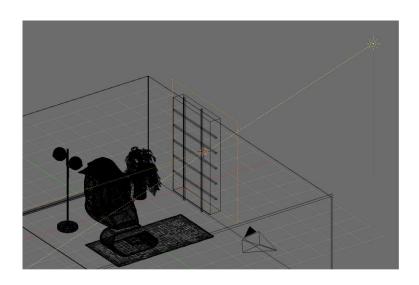

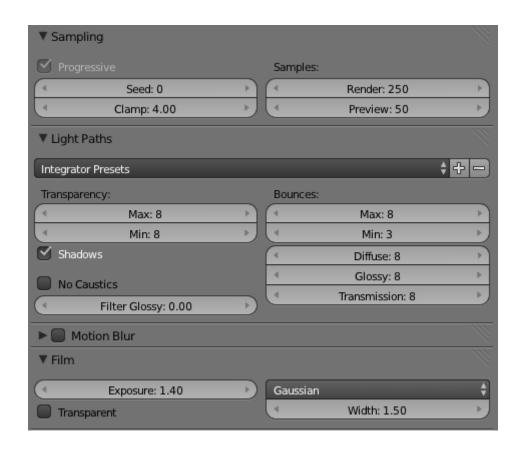

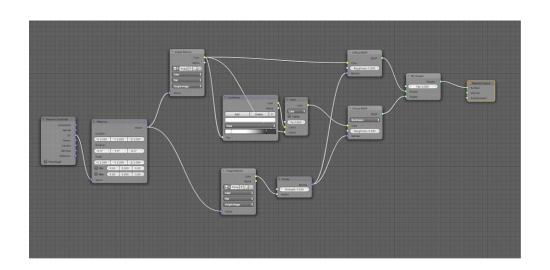

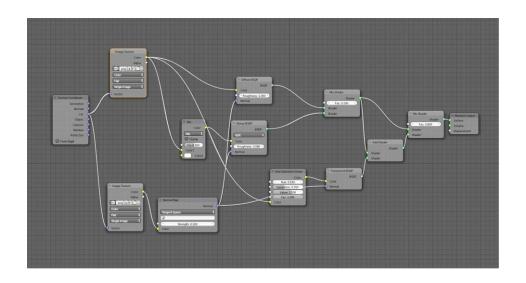

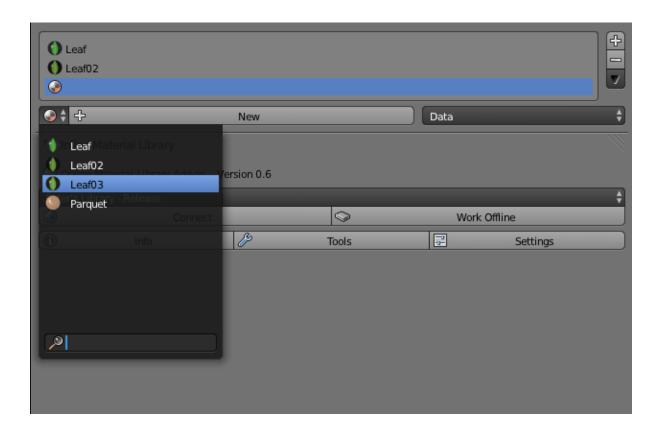

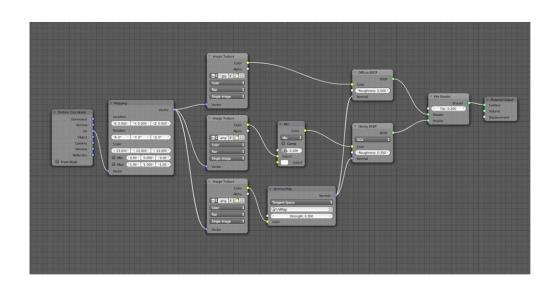

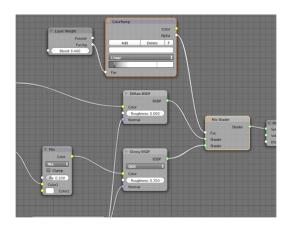

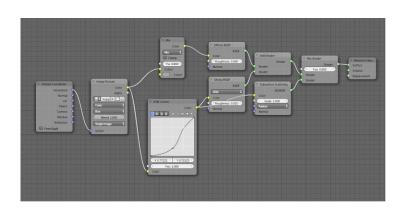

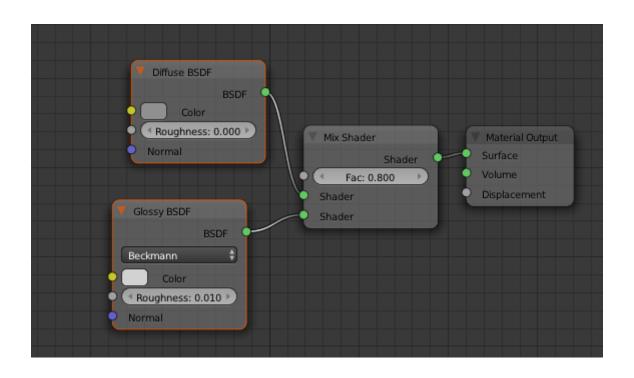

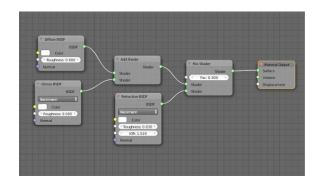

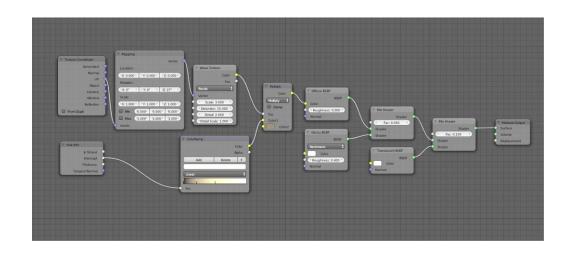

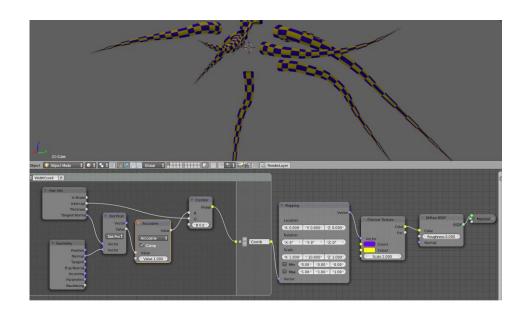

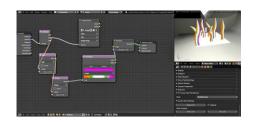

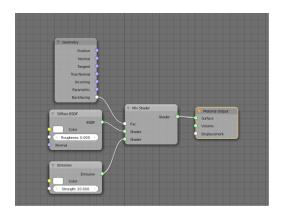

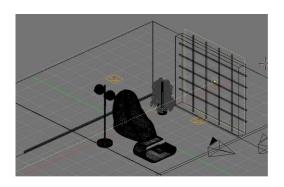

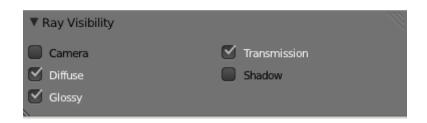

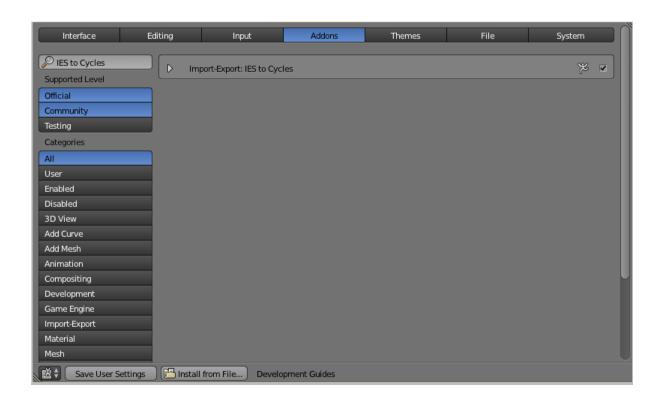

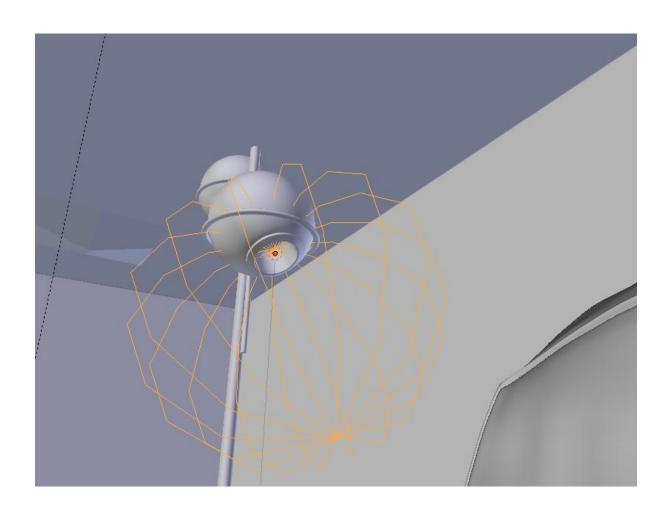

## **Chapter 4: Creating an Exterior Scene**

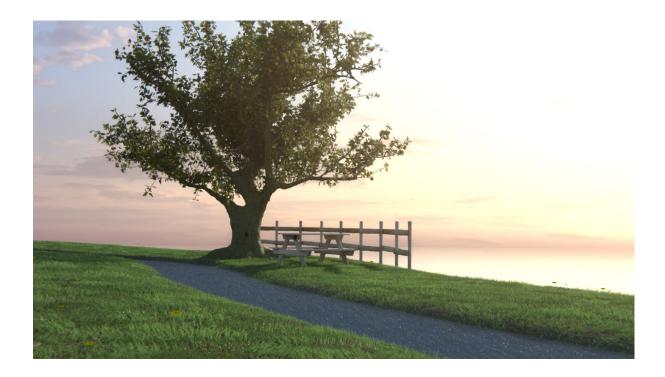

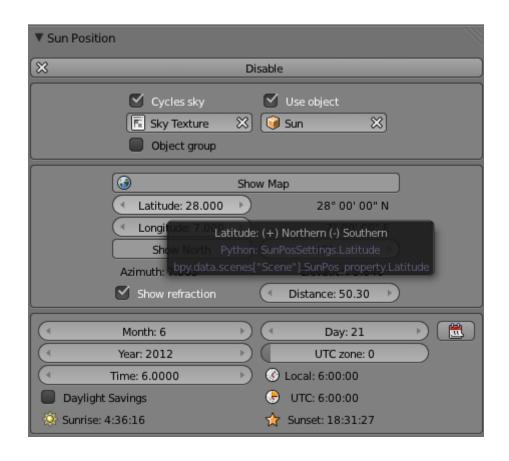

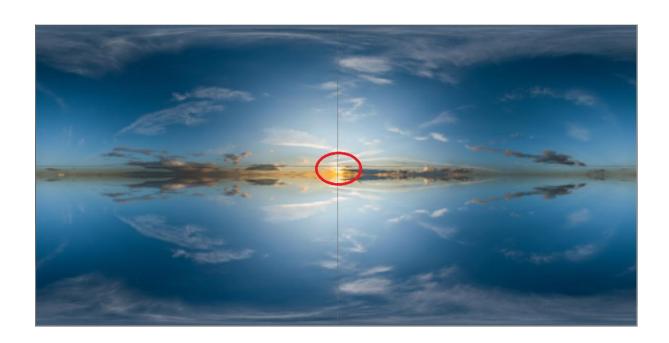

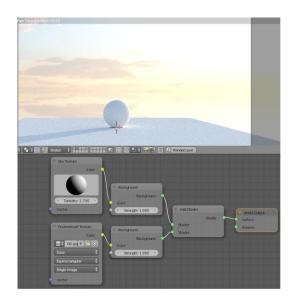

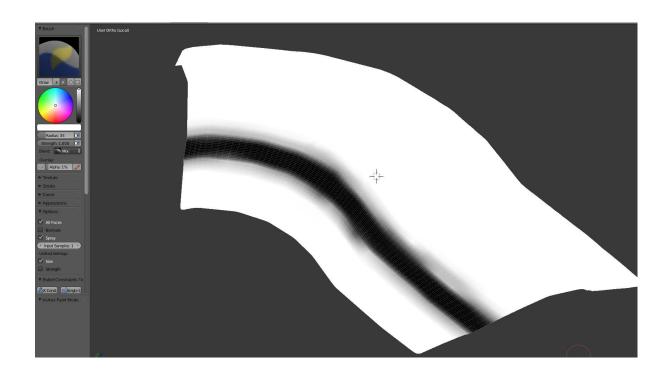

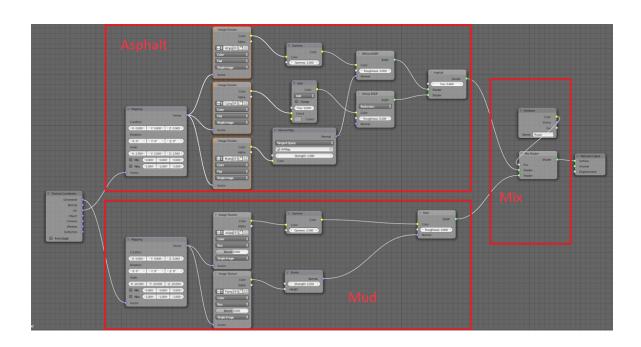

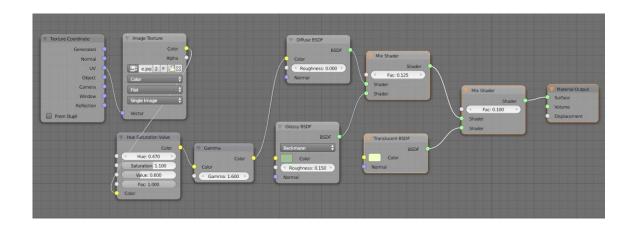

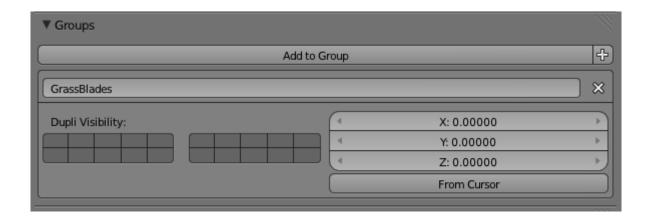

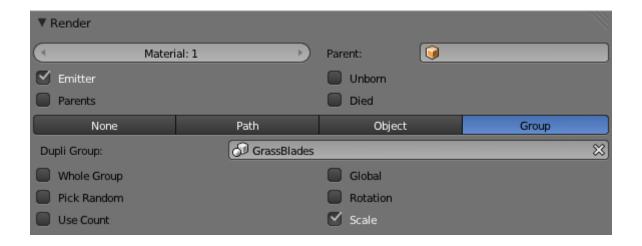

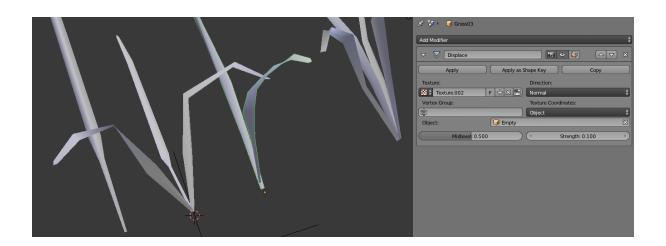

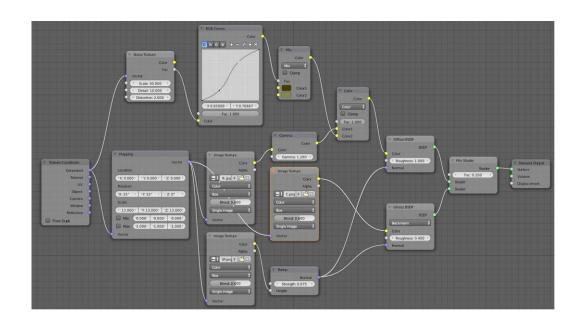

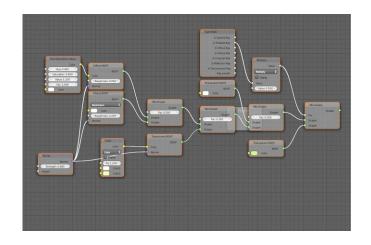

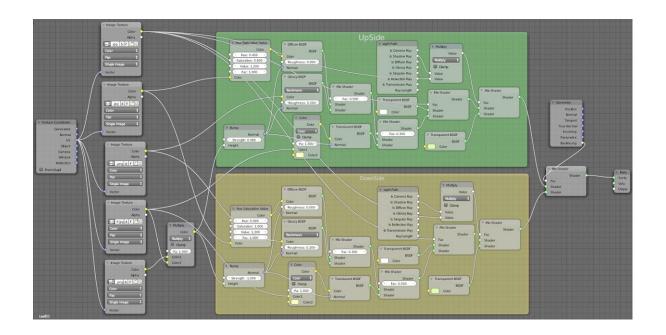

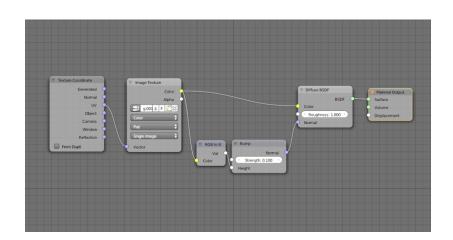

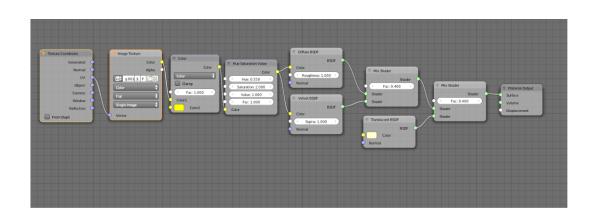

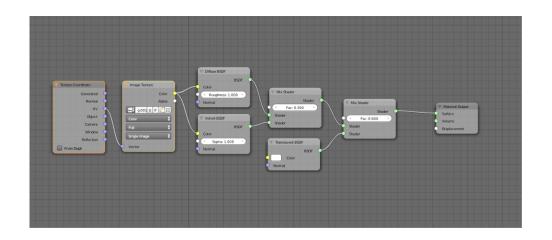

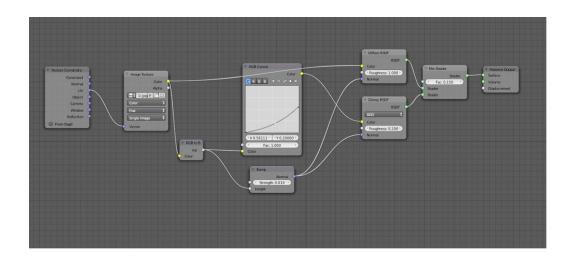

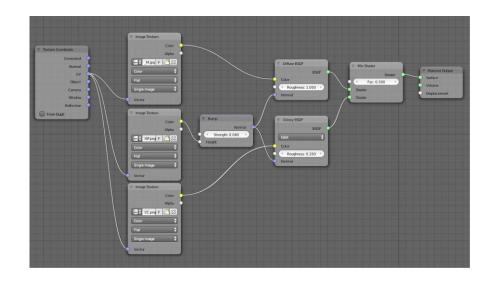

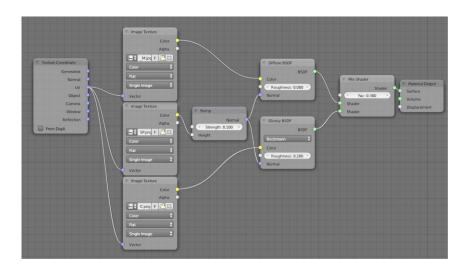

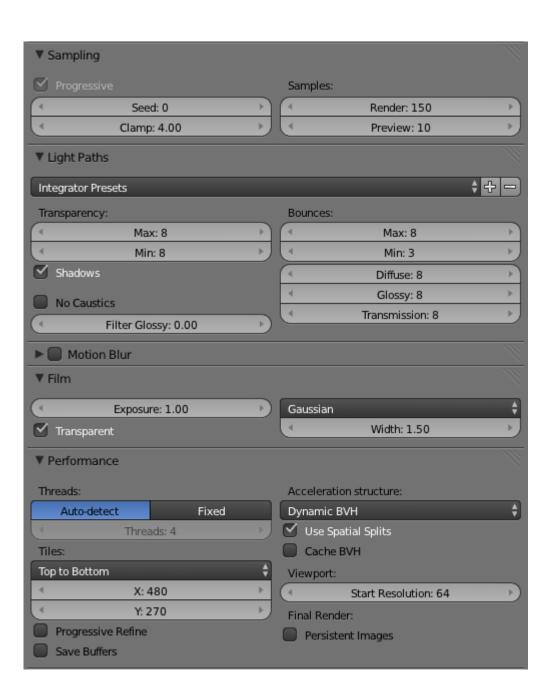

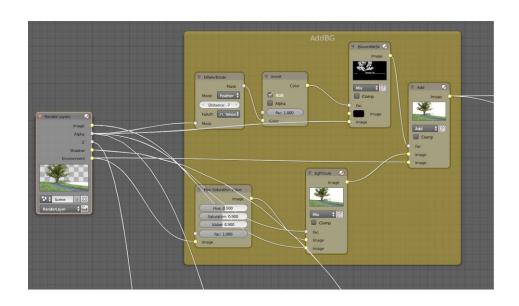

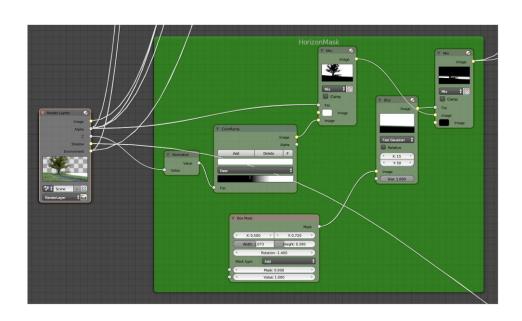

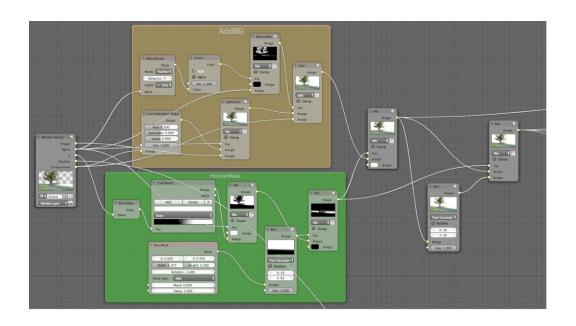

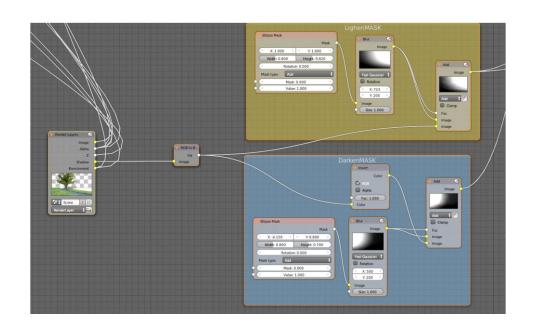

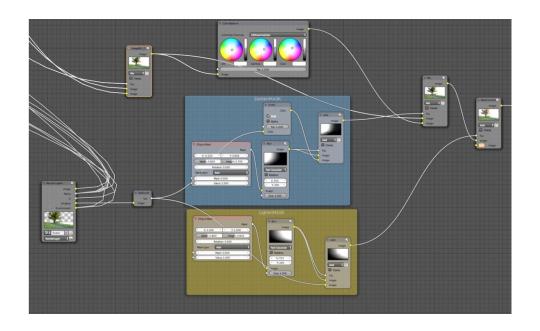

**Chapter 5: Creating a Cartoonish Scene** 

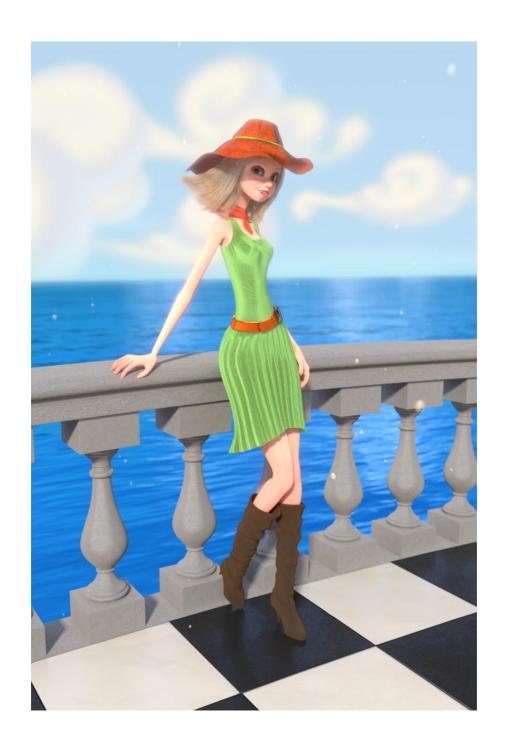

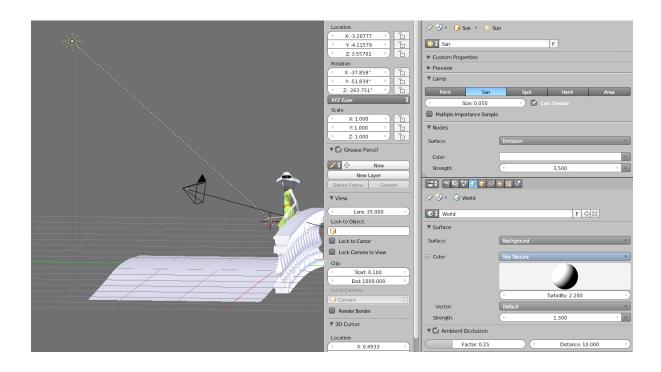

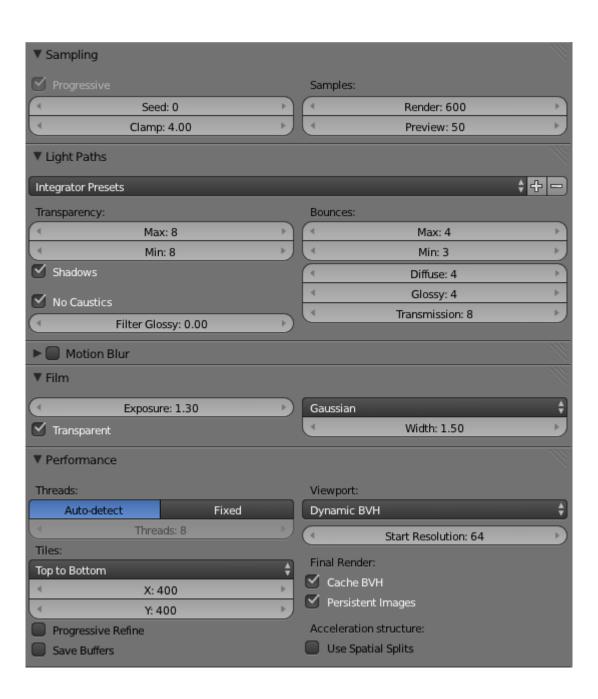

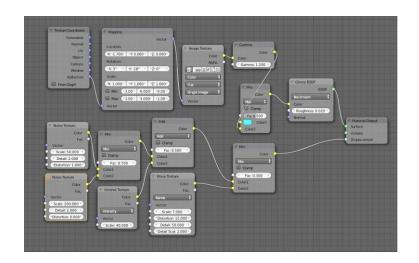

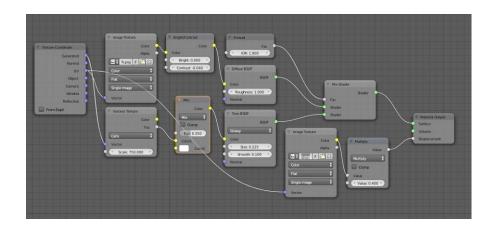

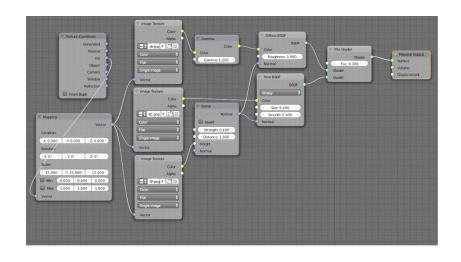

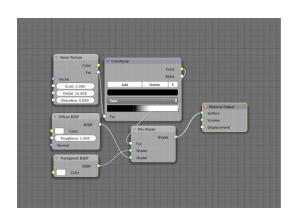

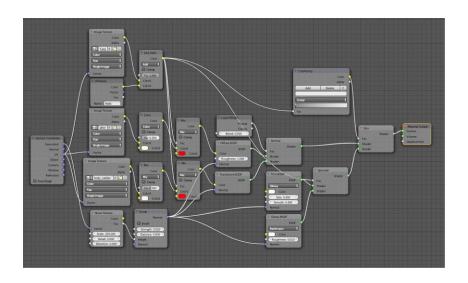

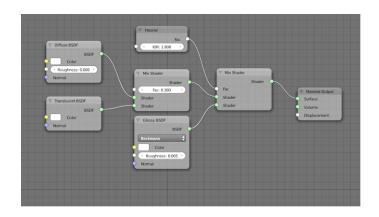

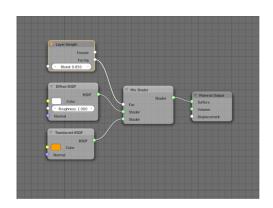

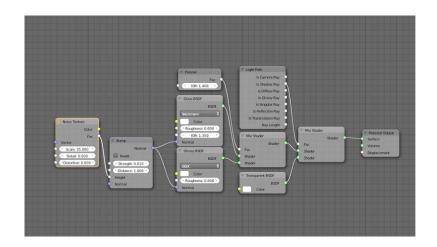

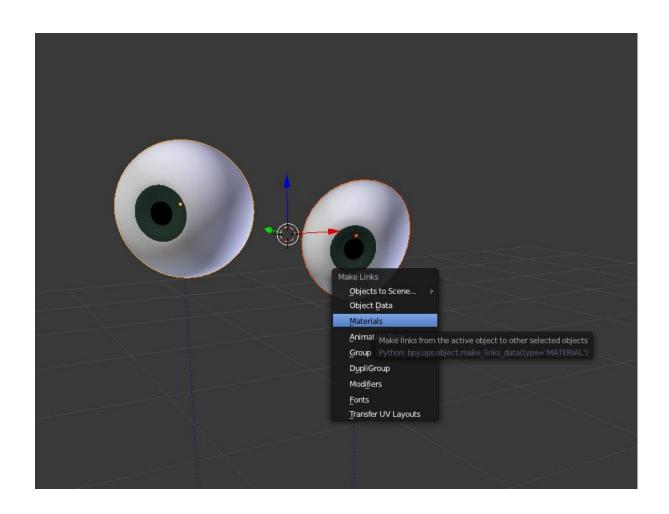

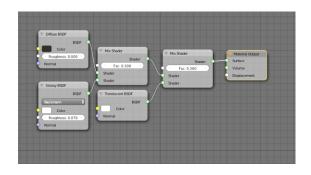

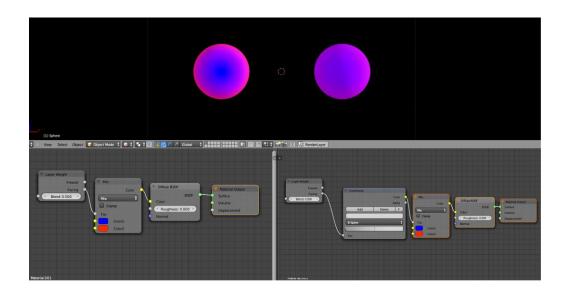

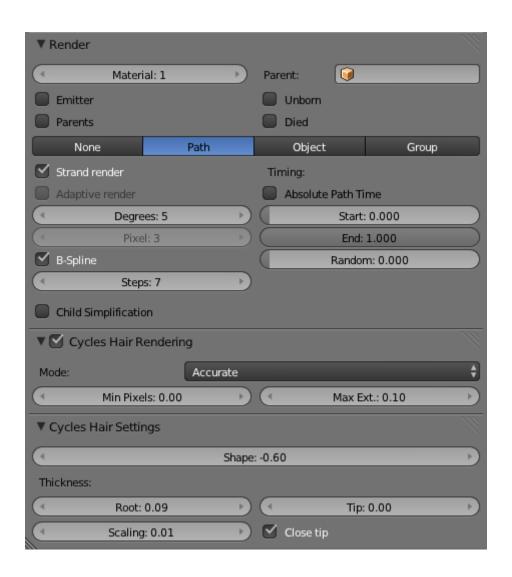

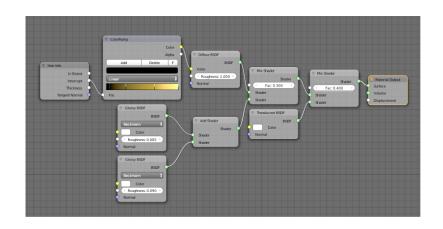

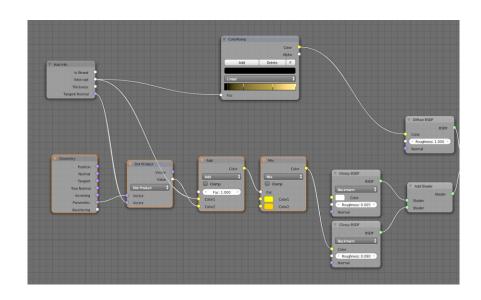

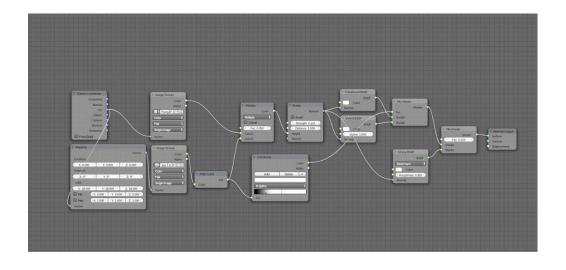

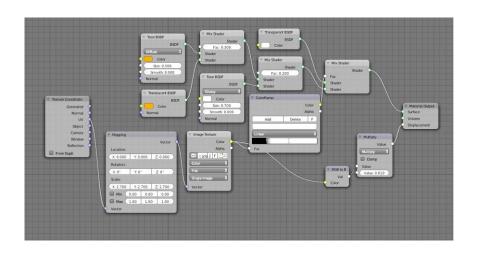

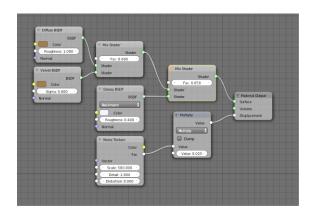

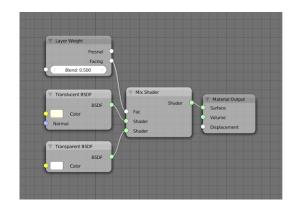

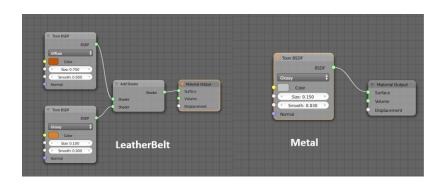

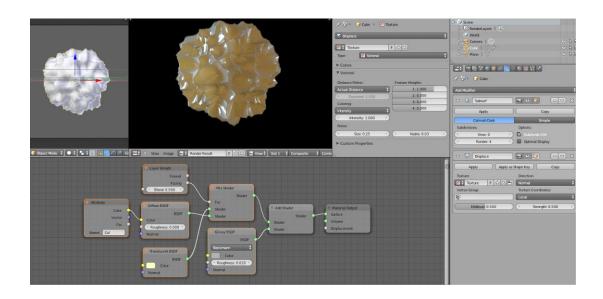

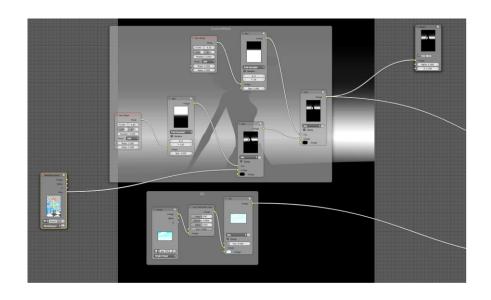

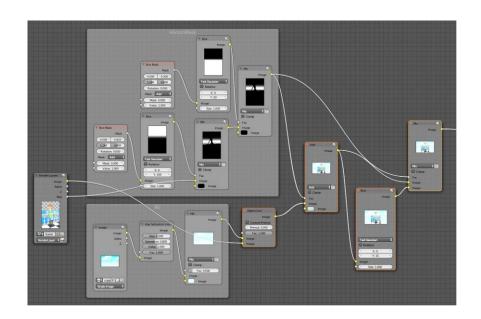

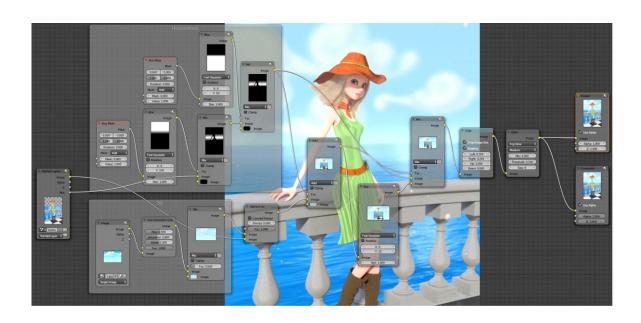

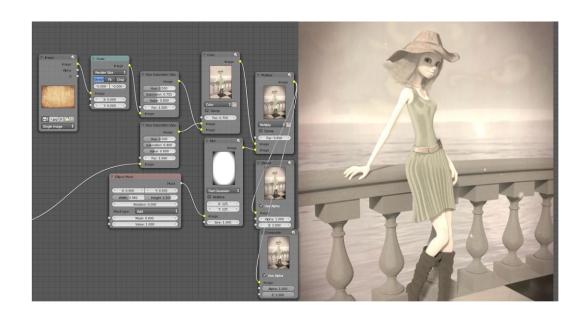

**Chapter 6: Creating a Toy Movie Scene** 

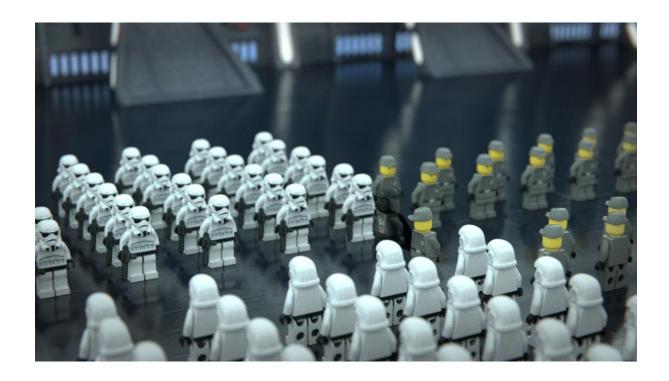

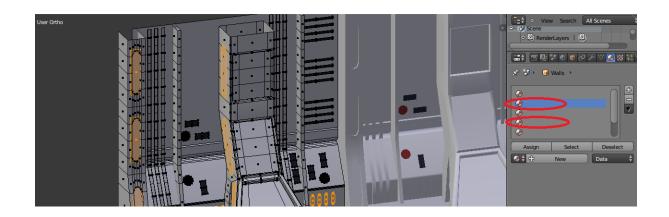

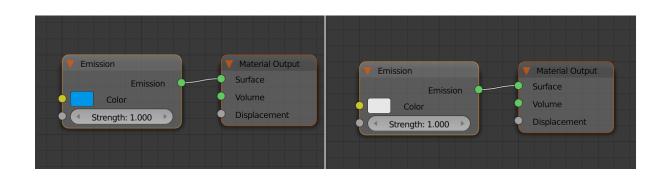

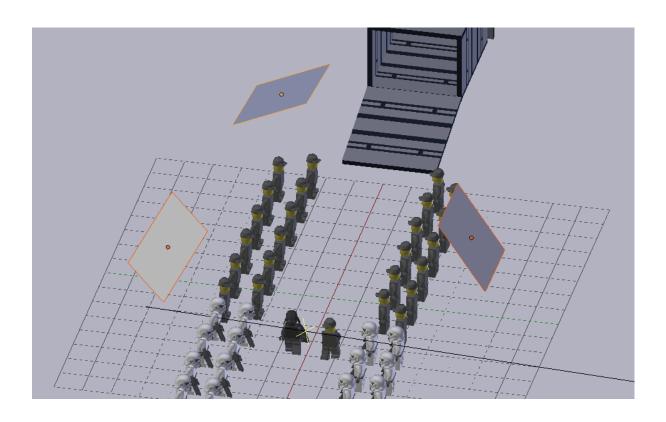

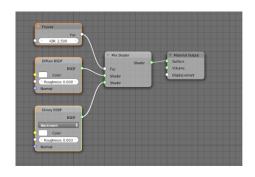

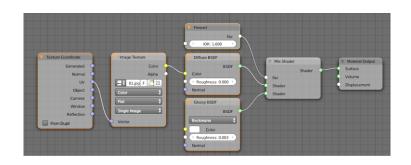

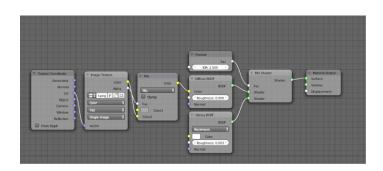

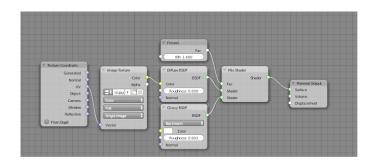

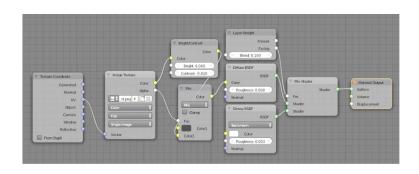

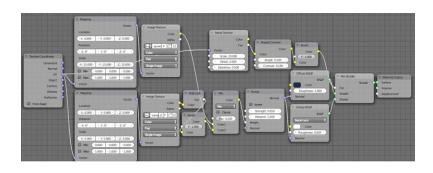

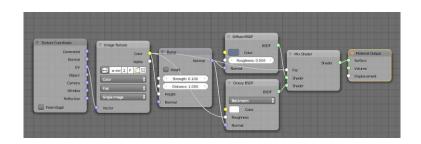

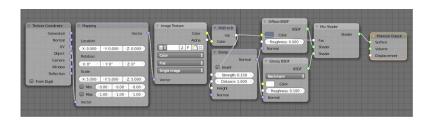

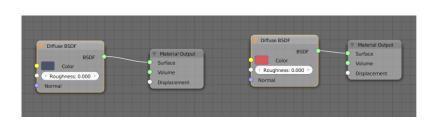

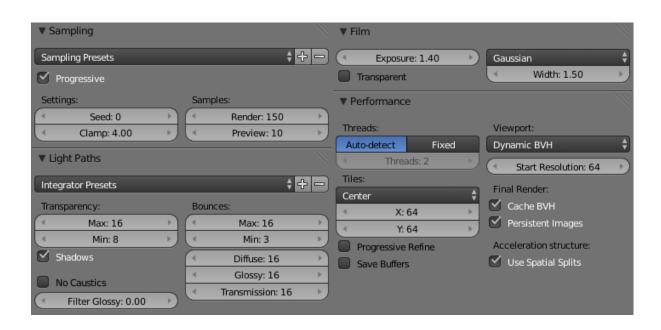

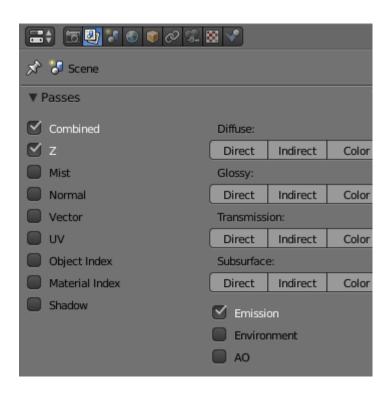

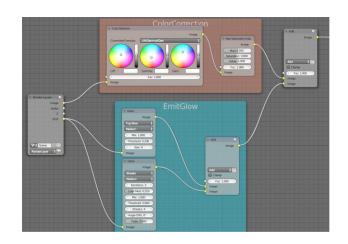

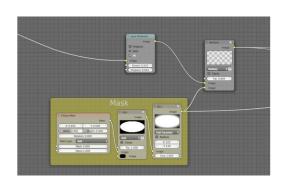

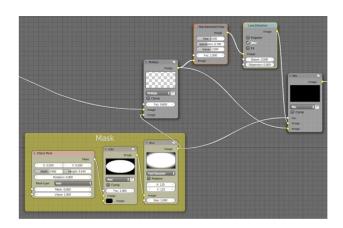

## **Chapter 7: Car Rendering in Cycles**

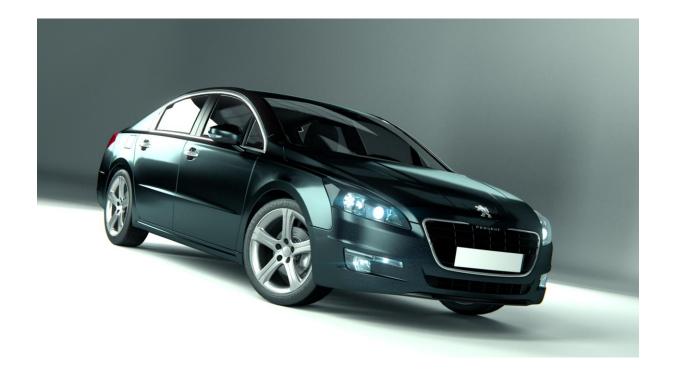

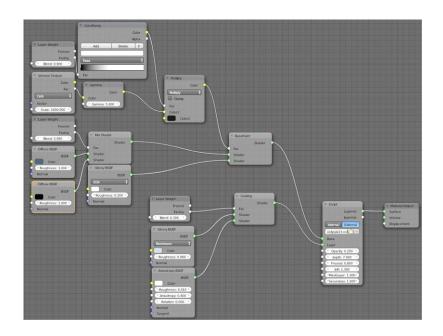

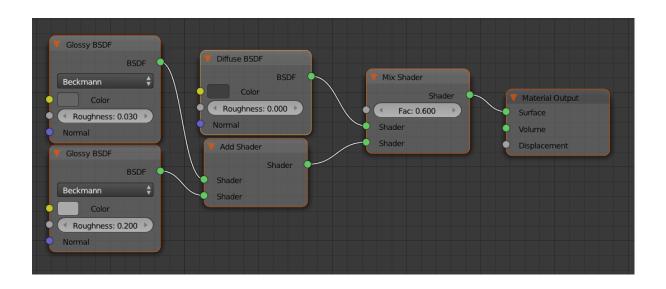

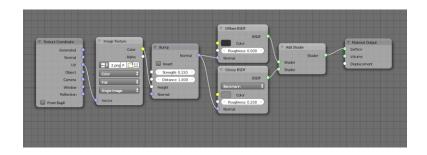

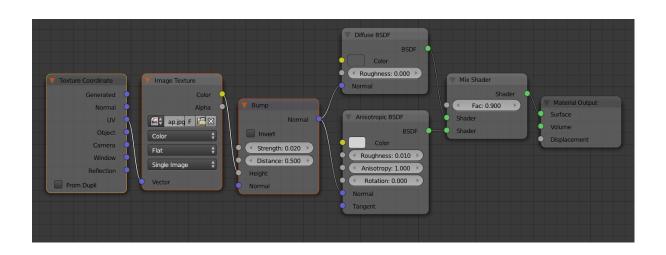

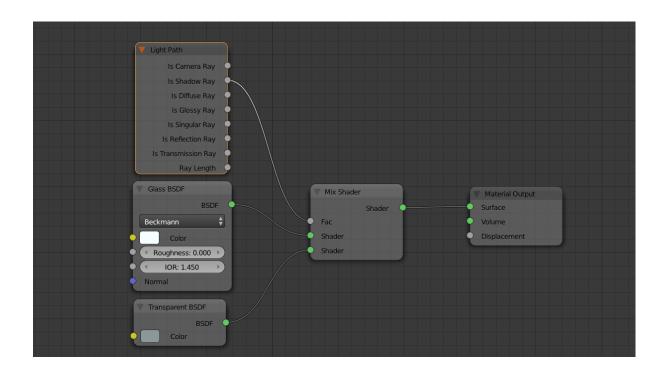

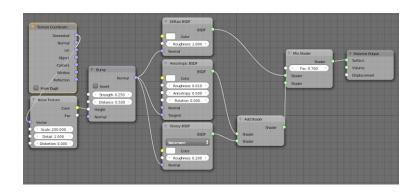

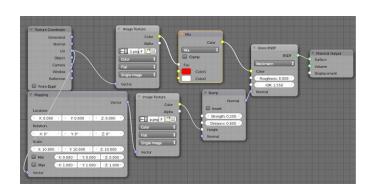

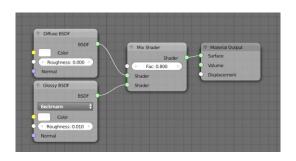

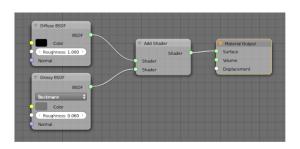

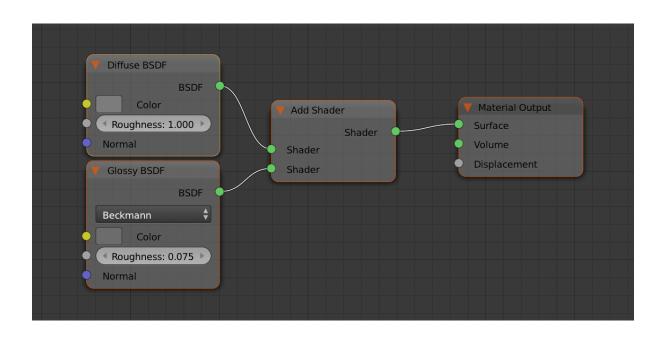

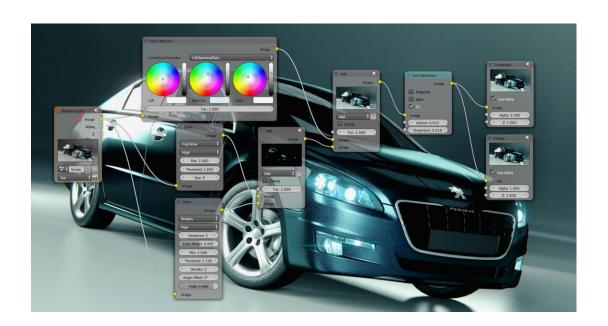

## **Chapter 8: Creating a Car Animation**

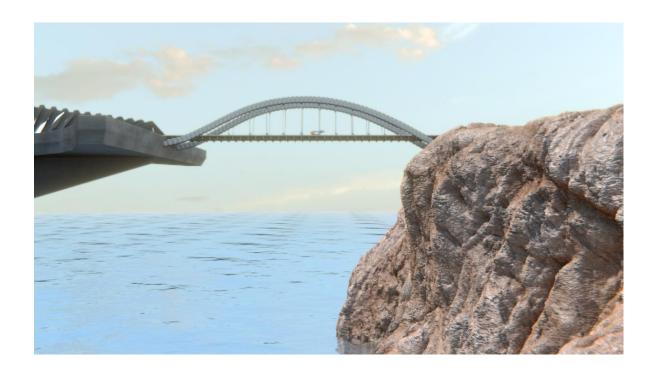

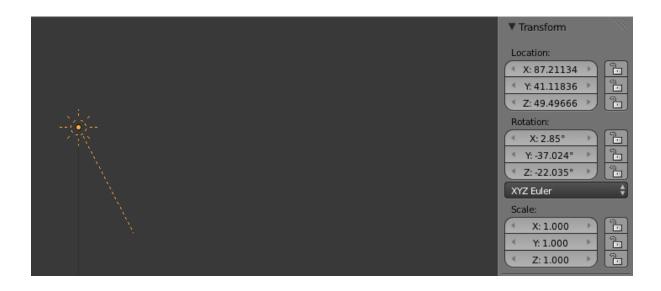

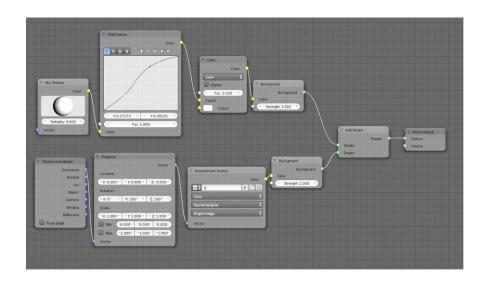

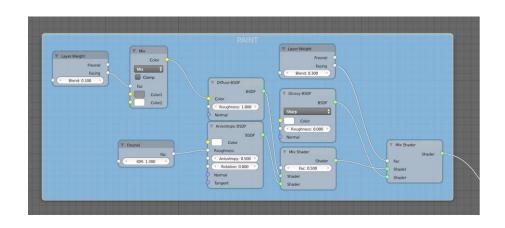

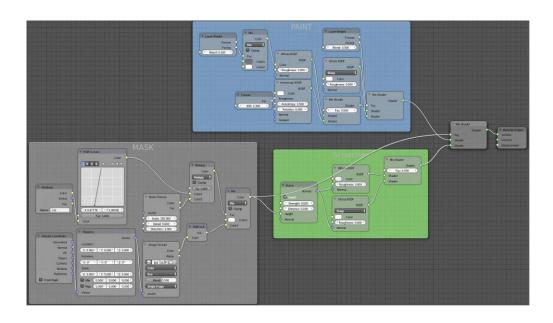

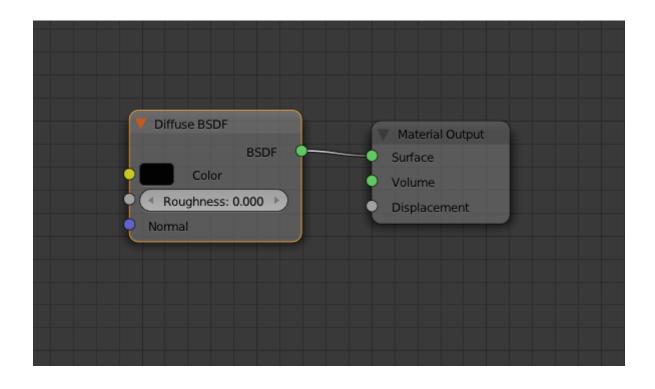

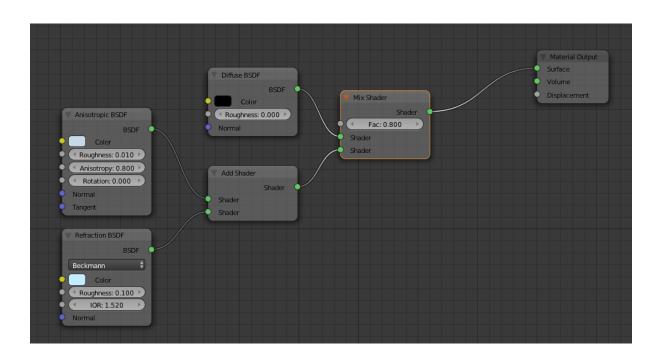

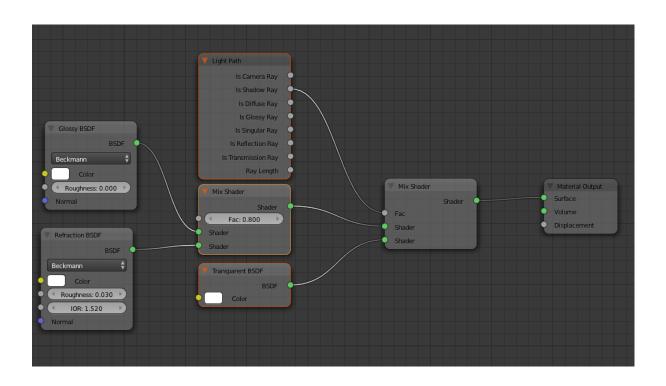

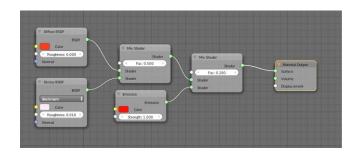

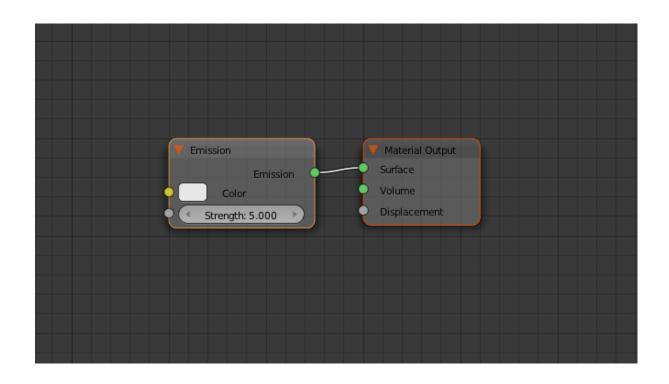

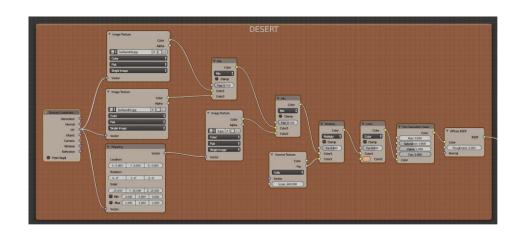

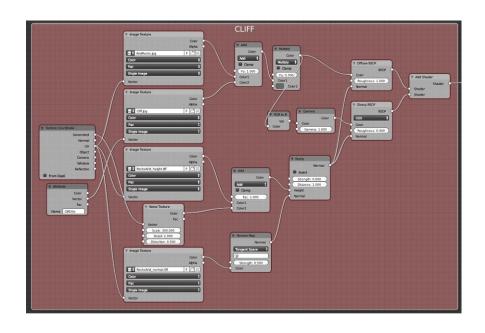

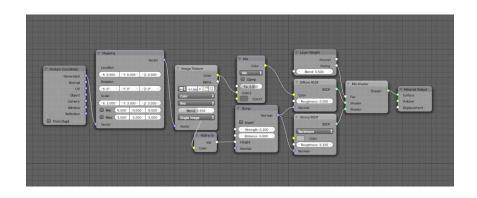

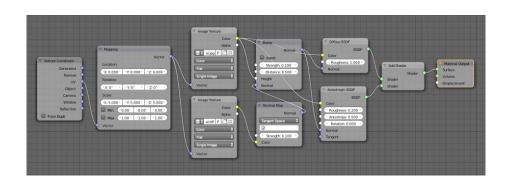

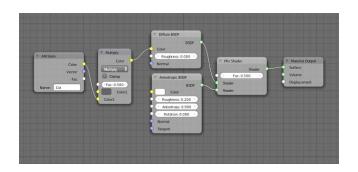

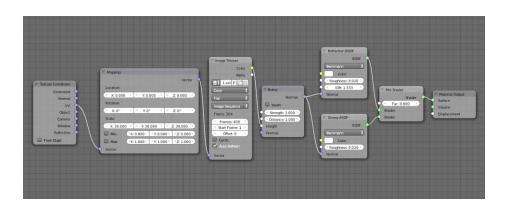

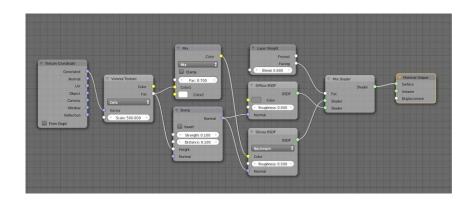

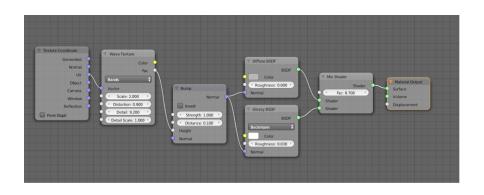

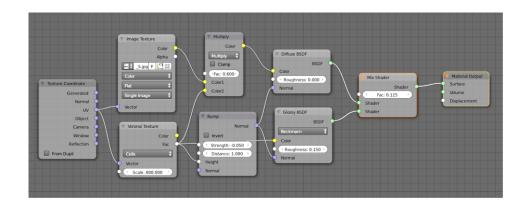

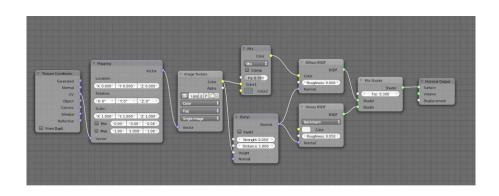

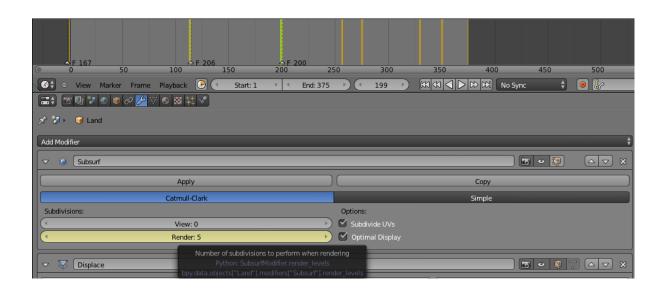

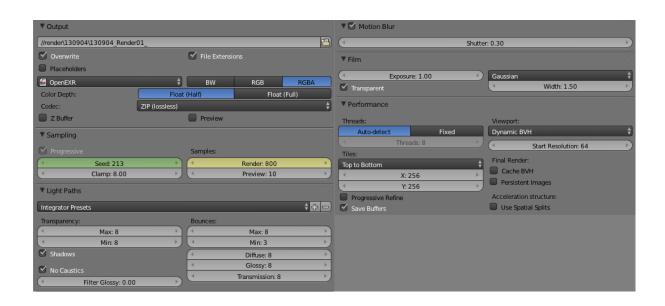

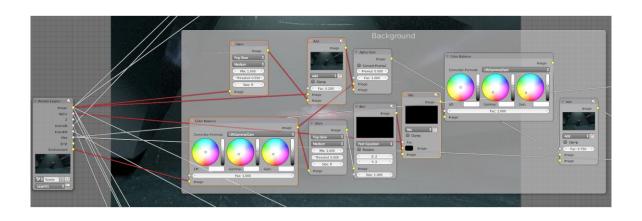

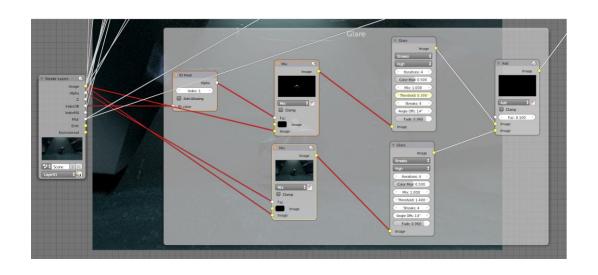

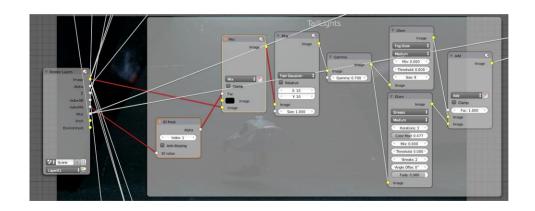

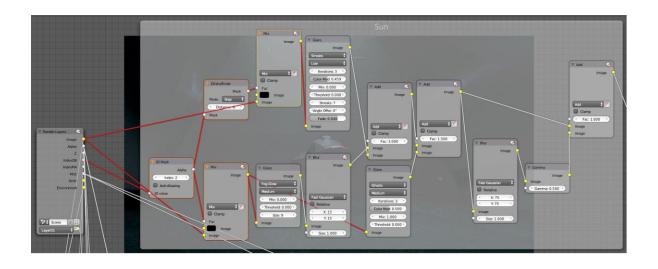

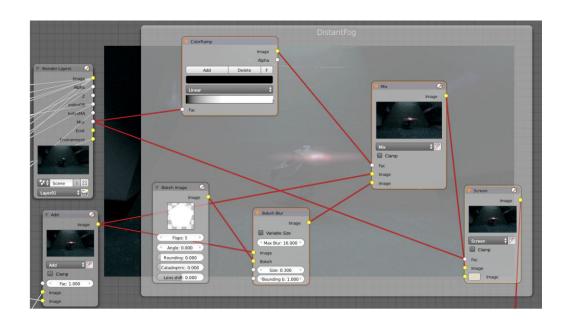

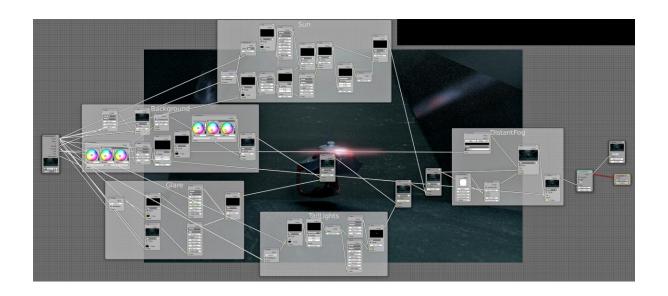

**Chapter 9: Creating an Iceberg Scene** 

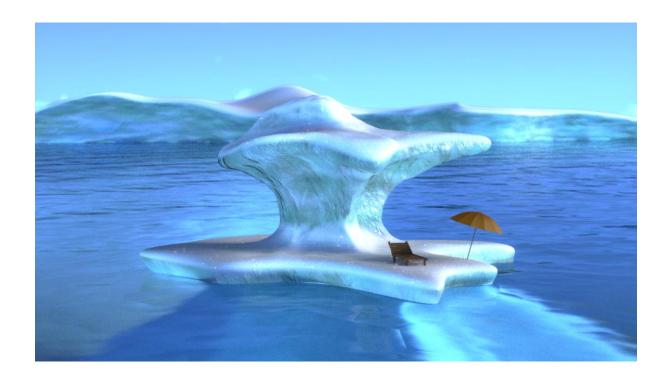

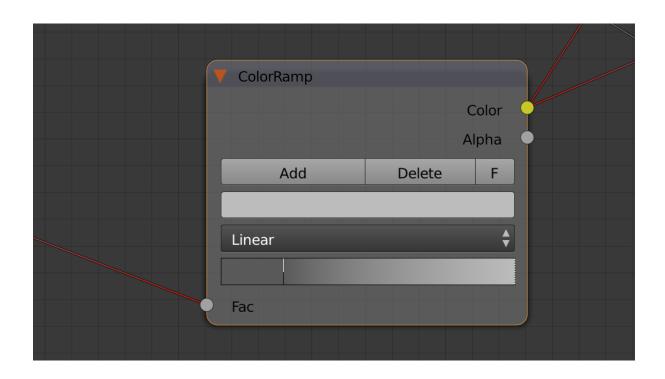

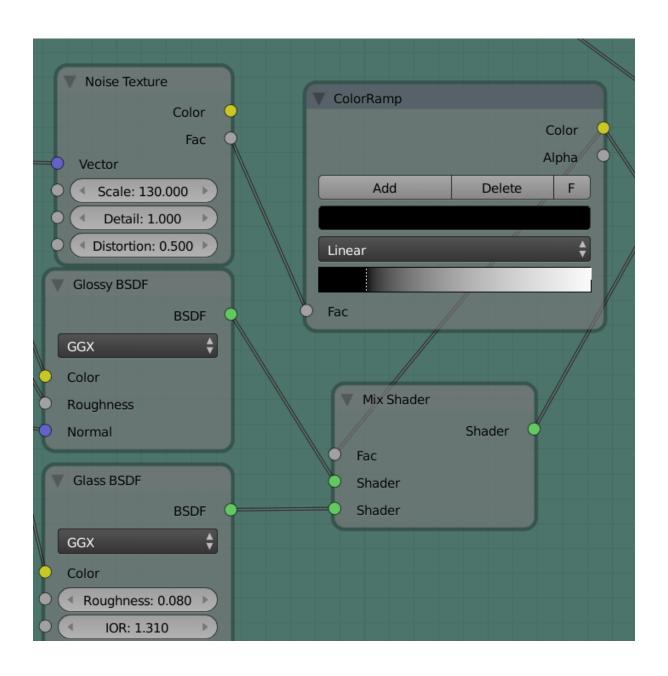

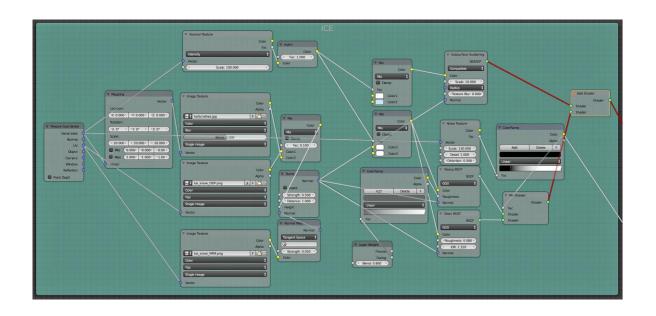

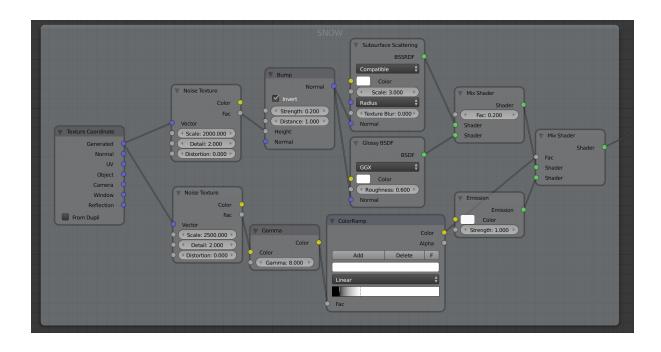

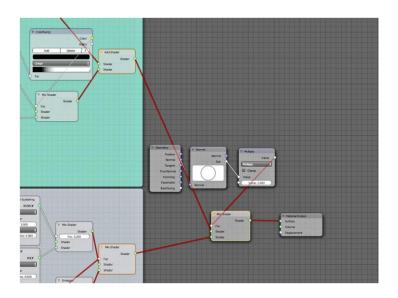

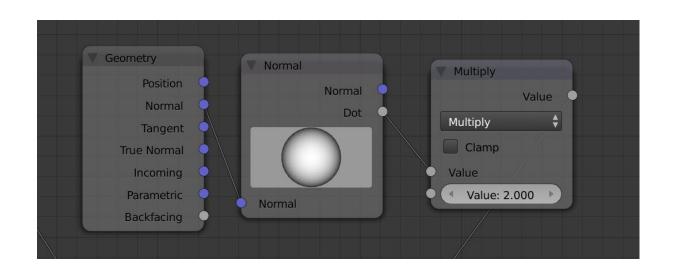

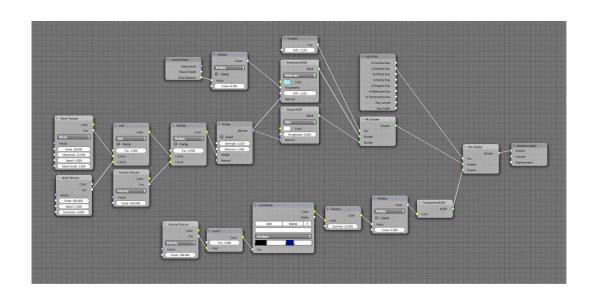

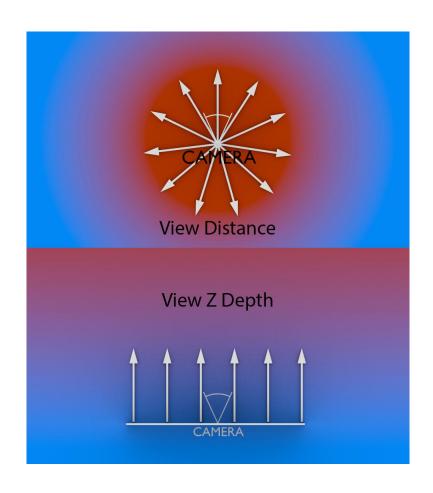

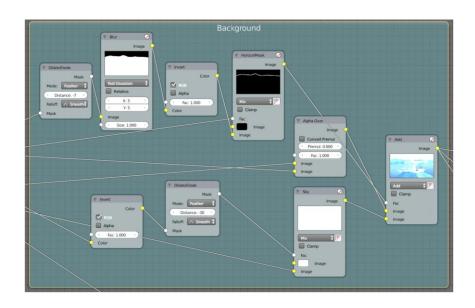

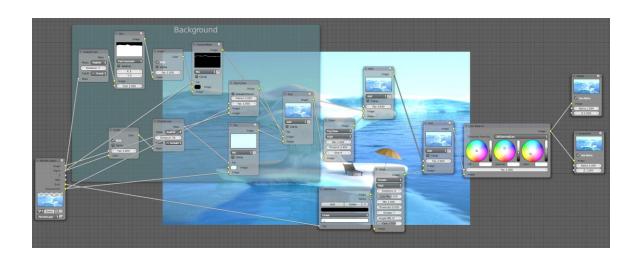

**Chapter 10: Creating Food Materials in Cycles** 

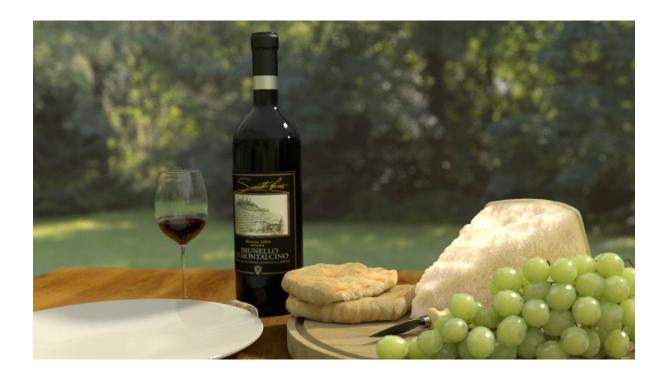

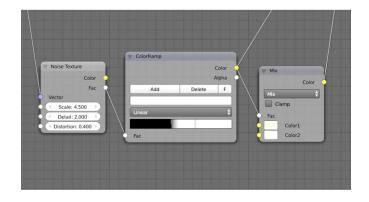

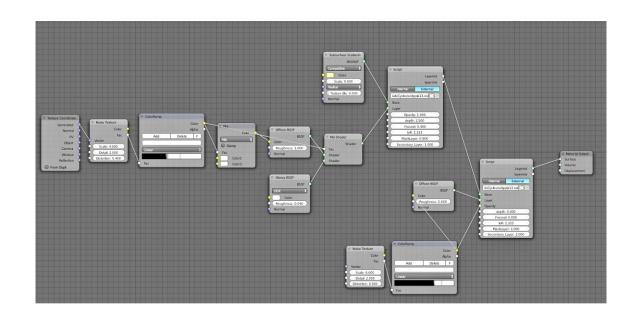

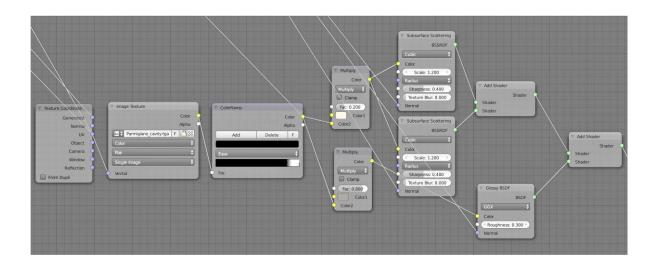

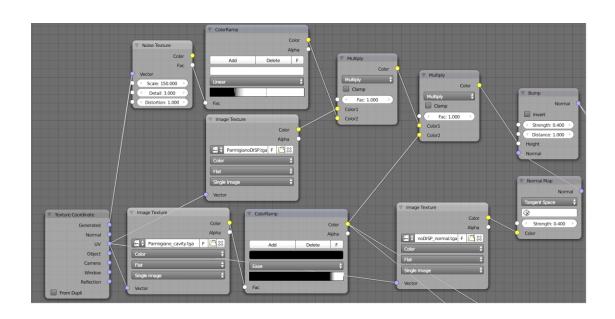

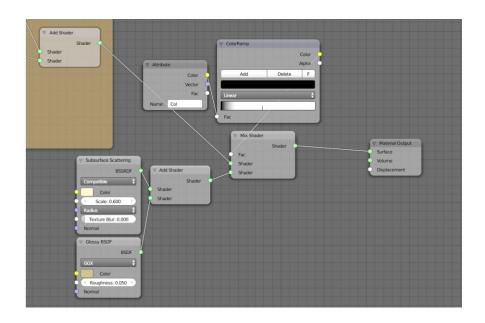

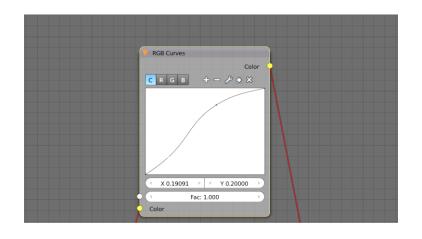

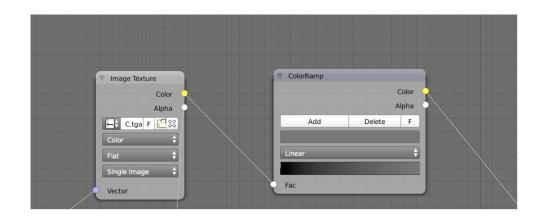

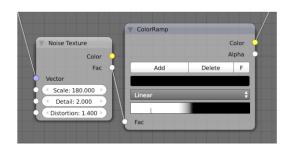

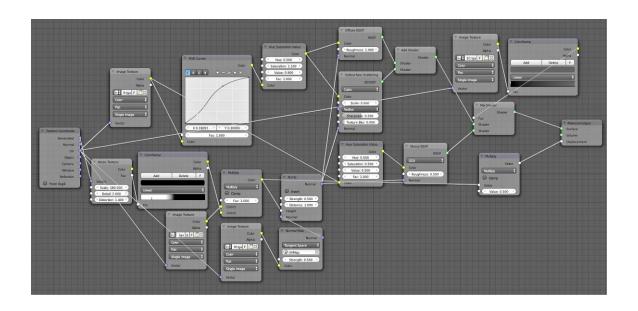

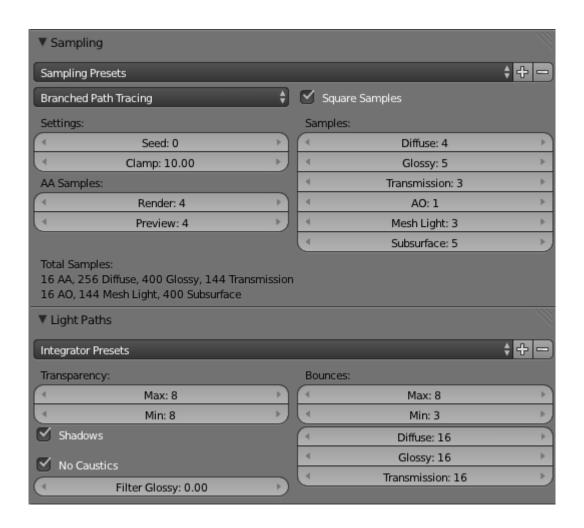